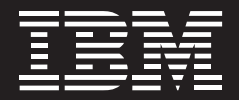

# **IBM Workplace Collaborative Learning 2.5**

#### **Highlights**

- Förderung von individuellem **Lernen abgestimmt auf die jeweiligen Verantwortlichkeiten oder den Kompetenzentwicklungsbedarf**
- Leistungsfähige Collaboration-**Tools für Blended-Learning-Lösungen**
- ■ **Schließung von Wissenslücken durch personalisierte Lernprogramme**
- Effizientere Verwaltung von **Schulungsprogrammen, Ressourcen und Kursangeboten**
- Lernangebote für mobile und **mehrsprachige Zielgruppen an unterschiedlichen Standorten**
- ■ **Mitarbeiter haben die Möglichkeit, ihre eigenen Schulungsaktivitäten zu verwalten und zu überwachen**

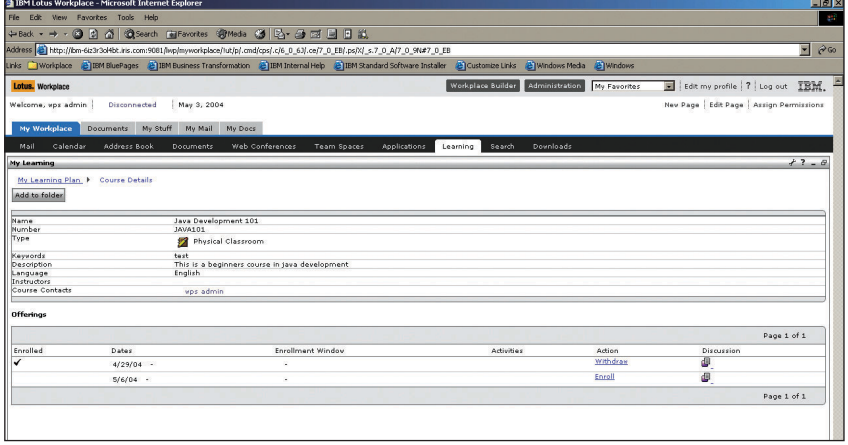

*Über das "My Learning"-Portlet können Benutzer ihren Lernfortschritt verfolgen.* 

Die effiziente Verwaltung von intellektuellem und Humankapital stellt Unternehmen heute vor enorme Herausforderungen. Um höchste Leistung bieten zu können, müssen Mitarbeiter die neuesten Arbeitsprozesse, Produkte und Richtlinien kennen und verstehen. Mitunter sind neue Kenntnisse erforderlich, während sie bereits eine Aufgabe ausüben. Die Notwendigkeit, Lernund Arbeitsaktivitäten miteinander zu verschmelzen, führt dazu, dass traditionelle Lernprogramme durch Lernangebote im Rahmen von Portallösungen abgelöst werden, die den Mitarbeitern Just-in-Time-Zugang zu Ausbildungstools im Kontext ihrer täglichen Geschäftsanwendungen ermöglichen. Dadurch lassen sich

Lern- und Arbeitsaktivitäten miteinander verbinden, was zur Verbesserung der laufenden professionellen Entwicklung und Effizienz beiträgt.

IBM Workplace Collaborative Learning ermöglicht Kunden, ihre gesamten Schulungsprogramme weltweit von einer einzigen Plattform aus zu verwalten und damit ihre organisatorische Produktivität zu steigern. Die Workplace Collaborative Learning-Software ist eine grundlegende unternehmensweite Anwendung zur Bereitstellung und Verfolgung aller Arten von Fortbildungsangeboten. Mit den Tools im "My Learning"-Portlet können Schulungsteilnehmer ihre Lernaktivitäten überall und zu jeder Zeit bequem überwachen und planen.

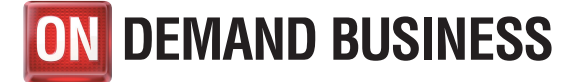

# **Personalisierte Lernressourcen eingebettet in die Arbeitsumgebung**

IBM Workplace Collaborative Learning 2.5 integriert Lernressourcen auf dem Desktop als Teil einer umfangreichen Portallösung. Damit steht Benutzern eine personalisierte Online-Lernumgebung zur Verfügung, die genau auf ihre Aufgaben und Verantwortlichkeiten zugeschnitten ist. Workplace Collaborative Learning ermöglicht sofortigen Zugriff auf wichtige Lerninhalte im Rahmen täglicher Arbeitsprozesse und bietet eingebettete Lernfunktionen, mit denen sich Kompetenz- und Wissenslücken schnell und effektiv schließen lassen.

Dank seiner großen Palette an Komponenten, die in Geschäftsprozessen eingebettetes kollaboratives Lernen unterstützen, lässt sich IBM Workplace Collaborative Learning bequem in Geschäftsanwendungen und Workplace-Industrielösungen integrieren.

# **Integration mit IBM Workplace für Echtzeit-Zugriff auf Collaboration-Funktionen**

Die Integration mit anderen IBM Workplace-Produkten eröffnet Möglichkeiten des "Blended Learning" und stellt Schulungsteilnehmern erweiterte Collaboration-Tools wie Kurs-Diskussionsforen, gemeinsame Nutzung von Dokumenten und Web-Konferenzen zur Verfügung. Schu-

lungsteilnehmer können Kurstermine in ihren Kalender eintragen, Teamräume anlegen und mit anderen Kursteilnehmern E-Mails austauschen. Diese Collaboration-Tools fördern die Lernerfahrungen und ermöglichen dem Lernenden sowohl mit anderen Kursteilnehmern als auch mit Administratoren und Kursleitern entweder gleich oder nach Belieben zu kommunizieren.

#### **Neue Features für effizienteres Lernen**

Die Version 2.5 der IBM Workplace Collaborative Learning-Software enthält Erweiterungen zu zwei Features, die Schulungsleitern zusätzliche Flexibilität und den Teilnehmern eine interessantere, interaktive Lernumgebung bieten. Mit Hilfe von neuen Web Services-APIs (Schnittstellen) werden kritische Schulungsprozesse in Verbindung mit der Verwaltung von Kursen und Anmeldungen und der Erstellung neuer Profile und traditionellen Kursvorlagen automatisiert. Durch die Integration mit bestehenden Anwendungen und Prozessen kann diese Funktion dazu beitragen, den Verwaltungsaufwand so gering wie möglich zu halten. Die neue Version bietet zudem erweiterte interaktive Funktionen, darunter Terminierung von Live-Schulungen und gemeinsame Kursaktivitäten wie Diskussionen, Kalender, Dokumentbibliotheken und synchrone Chat-Bereiche. Sie tragen zur Verbesserung der Teilnahme- und Zufriedenheitsraten unter den Teilnehmern bei und bieten zwischenmenschliche Interaktionsmöglichkeiten zur Unterstützung der Lernenden. Zudem können Kursentwickler "Blended Learning"-Kurse für individuelle, traditionelle und bereichsübergreifende Lernaktivitäten auf einer einzigen Plattform zusammenstellen.

# **Verwaltungstools für effizientere Schulungsprogramme**

Die Verwaltungsfunktionen der Workplace Collaborative Learning-Software ermöglichen Kunden, ihre traditionellen und E-Learning-Aktivitäten und Kursangebote effizienter zu organisieren und zu verwalten. Unternehmen können auf ihren aktuellen Schulungsbedarf schnell und effizient reagieren, den Lernerfolg kontrollieren und die Effektivität der Lernaktivitäten von Schulungsteilnehmern bewerten.

### **Effizienter Desktop-Zugriff auf betriebliche Lernressourcen für Mitarbeiter**

Dank Workplace Collaborative Learning können Schulungsteilnehmer ihre eigenen Lernaktivitäten direkt von ihrem Desktop aus verwalten. Über das "My Learning"-Portlet können Teilnehmer:

- *Empfohlene Kurse und/oder Kurse, bei denen sie bereits angemeldet sind, anzeigen*
- *Kurse und Kursinhalte anhand des Kurskatalogs abrufen*
- *Persönliche Lernordner erstellen und verwalten, um Lernressourcen zu speichern und schnell abrufen zu können*
- *Kurse anhand einer Empfehlungsliste gemäß ihren Interessen oder Arbeitsplatzanforderungen buchen*
- *Ihren Fortschritt bei Kursen, Programmen mit Abschlusszertifikaten und Fachausbildungen prüfen*
- *Ihren Lernfortschritt überprüfen*
- *Einen auf das eigene Lerntempo zugeschnittenen Kurs starten*
- *Ankündigungen über Änderungen in Kursterminen und neue Kurse lesen*
- *An einer Teamdiskussion für einen Kurs teilnehmen*

## **Möglichkeiten zur Verbesserung der Kompetenzen der Mitarbeiter**

Workplace Collaborative Learning stellt Tools zur Erkennung von Kompetenzund Fähigkeitslücken und zur Erstellung von individuellen Lernplänen zur Verfügung. Sobald Vorgesetzte die Bereiche identifiziert haben, in denen Mitarbeiter ihre Kenntnisse oder Fähigkeiten ausbauen müssen, empfiehlt das System angemessene Schulungsoptionen, die auf diese Bedürfnisse zugeschnitten sind. So können Vorgesetzte proaktive Lernprogramme entwickeln, die den Aufgaben und Verantwortlichkeiten der Mitarbeiter entsprechen.

#### **Kurse zur Verteilung wichtiger Unternehmensdaten**

IBM Workplace Collaborative Learning ist mit einem Autorentool ausgestattet, mit dem zuständige Fachleute auch ohne Programmierkenntnisse individuelle Kursinhalte entwickeln können. Mit Hilfe des Autorentools lassen sich maßgeschneiderte Kursinhalte gestalten, um Informationen über neue Produkte, Unternehmensrichtlinien und Best Practices zu erfassen und zu verbreiten.

## **Fortschrittsverfolgung und Einhaltung von Vorschriften**

Unter dem Druck von Industrie- und Regierungsvorschriften nimmt das Interesse der Kunden an der Verfolgung und Berichterstattung über Schulungsaktivitäten immer mehr zu. Das in IBM Workplace Collaborative Learning 2.5 integrierte leistungsfähiger Berichterstattungs-Tool ermöglicht Ihnen, die Schulungsteilnahme und den Lernerfolg von Teilnehmern zu kontrollieren. Durch die Verfolgung der Teilnahme an erforderlichen Kursen Ihrer Mitarbeiter kann Ihr Unternehmen die Einhaltung von Vorschriften messen.

#### **Internationale Sprachenunterstützung**

Als führender Anbieter von Globalisierungsstandards implementiert IBM bei seinen Produkten umfassende Globalisierungsstandards für eine internationale Sprachenunterstützung. Eine vollständige Liste aller unterstützten Sprachen für die IBM Workplace Collaborative Learning 2.5-Software finden Sie im Abschnitt *Language Support* des Dokuments *Technical Specifications*, das auf der Website des Produktes verfügbar ist.

# **Services und Lösungen der Spitzenklasse – wann immer und wo immer Sie diese benötigen**

Mit IBM Workplace-Software-Produkten von IBM haben Sie Zugang zu umfangreichen Ressourcen, die Ihnen das globale Team der IBM Software Services und das Netz an qualifizierten IBM Business Partnern bieten.

#### **Weitere Informationen**

Weitere Informationen über IBM Workplace und IBM Workplace Collaborative Learning erhalten Sie unter den folgenden Webadressen:

**ibm.com**/software/de/lotus/ produkte/p-lwp-home.html

**ibm.com**/software/de/lotus/ produkte/p-elearning.html

Unternehmen, die an einer kompletten integrierten Collaboration-Umgebung interessiert sind, die mit Hilfe einer serviceorientierten Architektur verwaltet wird, können sich darüber informieren, wie IBM Workplace Collaboration Services dazu beiträgt, die Unternehmensproduktivität zu steigern. Dazu bietet die Software eine Vielzahl von integrierten, sofort einsatzfähigen Kommunikations- und Collaboration-Funktionen in einer flexiblen, auf offenen Standards basierenden Umgebung. Um mehr zu erfahren, besuchen Sie uns unter:

**ibm.com**/software/de/lotus/ produkte/p-elearning.html

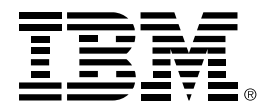

IBM Deutschland GmbH 70548 Stuttgart **ibm.com**/de

IBM Österreich Obere Donaustraße 95 1020 Wien **ibm.com**/at

IBM Schweiz Bändliweg 21, Postfach 8010 Zürich **ibm.com**/ch

Die IBM Homepage finden Sie unter **ibm.com**

IBM, das IBM Logo und ibm.com sind eingetragene Marken der IBM Corporation. On Demand Business und das On Demand Business-Logo sind Marken der IBM Corporation in den USA und/oder anderen Ländern.

Workplace ist eine Marken der International Business Machines Corporation in den USA und/ oder anderen Ländern.

Weitere Unternehmens-, Produkt- oder Servicenamen können Marken anderer Hersteller sein.

Die Angaben in diesem Dokument dienen lediglich zur Information. Trotz aller Bemühungen zur Sicherstellung der Vollständigkeit und Genauigkeit der hierin enthaltenen Informationen können diese nur ohne Gewähr, d.h. ohne jede implizite oder ausdrückliche Verbindlichkeit oder Garantie, bereitgestellt werden. Darüber hinaus basieren diese Informationen auf der aktuellen Produktplanung und -strategie von IBM, die jederzeit ohne vorherige Ankündigung geändert werden kann. IBM übernimmt keinerlei Verantwortung für Schäden, die aus der Verwendung dieser oder anderer Materialien entstehen oder mit diesen oder anderen Materialien in Zusammenhang stehen. Aus keiner der in diesem Material enthaltenen Angaben erwächst eine durch IBM oder einen ihrer Zulieferer oder Lizenznehmer zu leistende Garantie. Auch eine Änderung der für die jeweils anwendbare Lizenzvereinbarung für die Nutzung von IBM Software geltenden Bedingungen ist aus dieser Veröffentlichung nicht abzuleiten.

Hergestellt in den USA 01-05

© Copyright IBM Corporation 2005 Alle Rechte vorbehalten.